## **Ekonomisk plan**

# **Bostadsrättsföreningen Terrasshusen i Trelleborg Organisationsnummer 769639–0686**

## **Trelleborg**

Denna ekonomiska plan har upprättats i ett exemplar med följande huvudrubriker;

- A. Allmänna förutsättningar
- B. Beskrivning av fastigheten
- C. Slutlig kostnad för föreningens fastighetsförvärv
- D. Beräknat taxeringsvärde
- E. Finansieringsplan och Nyckeltal
- F. Föreningens kostnader
- G. Föreningens intäkter
- H. Redovisning av lägenheterna
- I. Ekonomisk prognos
- J. Känslighetsanalys
- K. Särskilda förhållanden

Intyg ekonomiska plan

### **A. Allmänna förutsättningar**

Bostadsrättsföreningen Terrasshusen i Trelleborg som har sitt säte i Trelleborgs kommun och som registrerats hos Bolagsverket 2020-09-26 har till ändamål att främja medlemmarnas ekonomiska intressen genom att i föreningens hus upplåta bostäder samt lokaler åt medlemmar för nyttjande utan tidsbegränsning. Upplåtelsen får även omfatta mark som ligger i anslutning till föreningens hus. Medlem som innehar bostadsrätt kallas bostadsrättshavare.

Bostadsrättsföreningen har genom nybyggnad uppfört föreningens hus, 4 stycken flerbostadshus med 65 bostadsrättslägenheter samt en lokal på fastigheten Trelleborg Spaljén 1.

I enlighet med vad som stadgas i 3 kap 1 § bostadsrättslagen har styrelsen upprättat följande ekonomiska plan för föreningens verksamhet. Beräkningar av föreningens årliga kapitalkostnader och driftskostnader grundar sig på bedömningar gjorda i maj 2023.

Bostadsrättsföreningen har förvärvat fastigheten Trelleborg Spaljén 1 genom att förvärva samtliga aktier i Progetti Spaljén 1 i Trelleborg AB (org.nr 559262–2673) den 21 april 2022. Efter föreningens förvärv av bolaget så har Trelleborg Spaljén 1 överlåtits genom transportköp så att fastigheten är direktägd av föreningen, 22 april 2022. En beställningsöverenskommelse av totalentreprenad enligt ABT 06 tecknades mellan Brf Terasshusen i Trelleborg (org.nr 769639–0686) och BAB Bygg AB (org.nr 556608–9669) den 30 augusti 2021. Föreningen har även tecknat ett projektledningsavtal med Fastighets AB 3Hus (556739–8010), 2021- 03-30.

Slutbesiktning av entreprenaden kommer att preliminärt göras under vecka 16 (hus A, B) och (hus C, D) under vecka 20. Därpå kommer den slutliga kostnaden för föreningens förvärv och uppförande av hus fastställas på en föreningsstämma.

Upplåtelse med bostadsrätt och inflyttning får inte ske förrän:

a) den ekonomiska planen blivit registrerad hos Bolagsverket

b) den slutliga kostnaden fastställts på föreningsstämma med godkänd entreprenad som underlag Registrering av ekonomisk plan kommer att ske innan föreningsstämman och så fort planen blivit intygsgiven. Föreningsstämman ska hållas efter att entreprenaden är godkänd, preliminärt vecka 23. Upplåtelse och inflyttning beräknas ske 30 juni 2023.

Om föreningen i framtiden säljer fastigheten (Trelleborg Spaljén 1) kommer det att utgå en realisationsvinst grundat på det skattemässiga värdet på fastigheterna på cirka 135 miljoner kronor vid förvärvet.

Fastigheten kommer att fullvärdesförsäkras hos Folksam (Fastighetsförsäkring, bostadsrättstillägg och styrelseansvar).

### **B. Beskrivning av fastigheten**

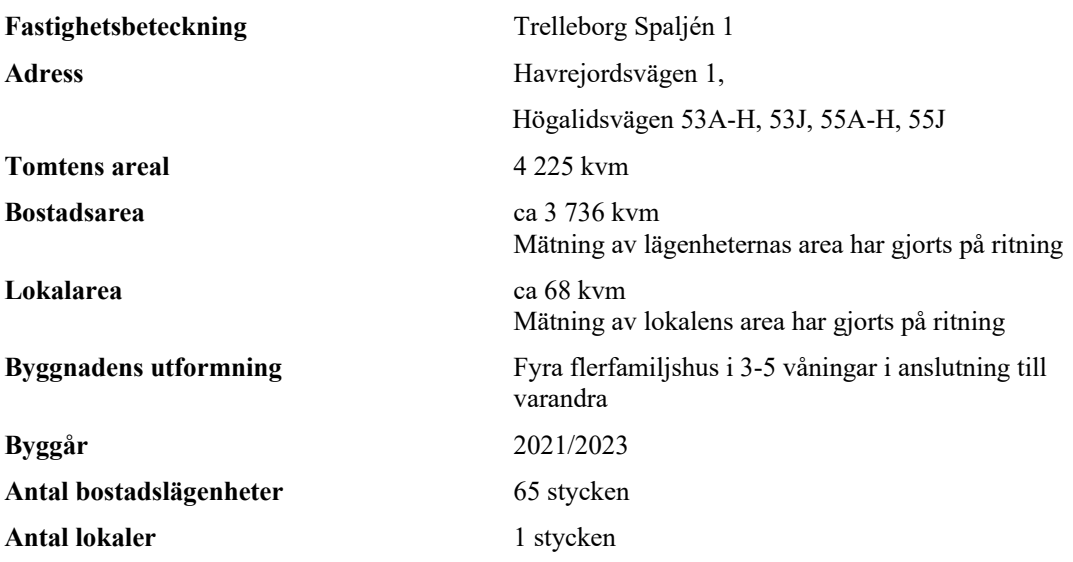

# **Gemensamma anordningar**

Cykelförvaring Cykelställ

#### **Byggnadsbeskrivning för projektet**

Grundläggning Platta på mark Byggnadsstomme Betong<br>
Yttervägg Betong<br>
Betong Lägenhetsskiljande väggar Betong Innerväggar i lägenheten Gipsväggar Bjälklag Betong Fasad Tegel och inslag av träpanel Yttertak Papp Ytterdörr Aluminium, vissa i stål,

#### **Lägenhetsbeskrivning Generell**

Golv Parkett<br>Väggar – Målade Väggar Målades Målades Målades Målades Målades Målades Målades Målades Målades Målades Målades Målades Målades M Tak Målat

#### **Upplåtelseform** Äganderätt, föreningen äger marken

**Rättigheter** Avtalsservitut (last) Akt: D202100460498:1.1 (vattenledning) Avtalsservitut (last) Akt: D202200258503:1.1 (elledning)

Vatten/avlopp Fastigheten är ansluten till det kommunala nätet. VA är schablon, ingen retroaktiv avstämning mot faktisk förbrukning. El Fastighetsmätare i elcentralen. Individuella mätare till lägenheterna. Bostadsrättshavaren debiteras genom tillägg med senare justering efter faktisk förbrukning Uppvärmningssystem Fjärrvärme från undercentral till vattenburna radiatorer. Ventilation Ventilationssystemet för lägenheterna sker via FTX. Lokalen har eget aggregat Kommunikationer Hiss/trappor/loftgångar Avfall Gemensamt miljöhus Parkering 51 st p-platser på gemensam innergård + 2 st HCP

- Betong med utfackningsväggar Fönsterdörr till balkong/uteplats är i trä/aluminium Fönster Trä/aluminium, enstaka är komposit Balkong Betongplatta med räcke
- Övrigt Fönsterbänkar i kalksten

**Hall** Klinker vid lägenhetsentré (del av hall), övrigt se generell beskrivning

**Kök** Målade luckor Bänkskiva laminat med infälld diskho Spishäll infälld i bänkskiva Inbyggnadsugn Separat kyl och frys alt. kombination kyl/frys Diskmaskin Mikrovågsugn Fläkt

**Bad/tvätt/wc** Klinker på golv Kakel på väggar Golvmonterad toalett Vägghängd kommod med handfat Badrumsskåp över tvättstället Duschväggar Tvättmaskin och torktumlare alt. kombimaskin Bänkskiva och förvaring vid tvättmaskin

**Förvaring** Klädkammare/förråd, inne i lägenheten. För 1RoK i separat utrymme i fastigheten

## **C. Slutlig kostnad för föreningens fastighetsförvärv (Kr)**

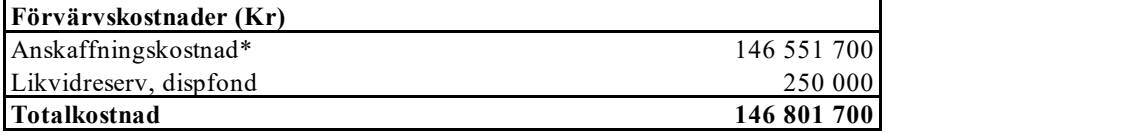

*\*Förvärv AB, fastighet, entreprenad och övriga kostnader*

### **D. Beräknat taxeringsvärde**

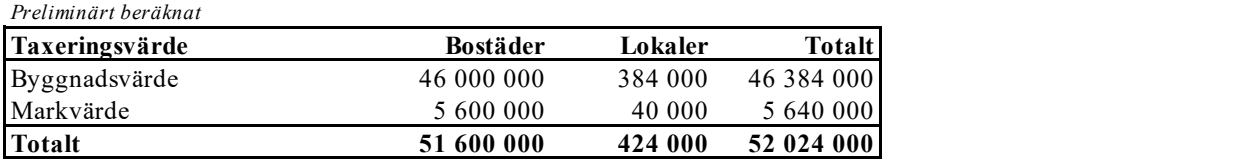

## **E. Finansieringsplan och Nyckeltal**

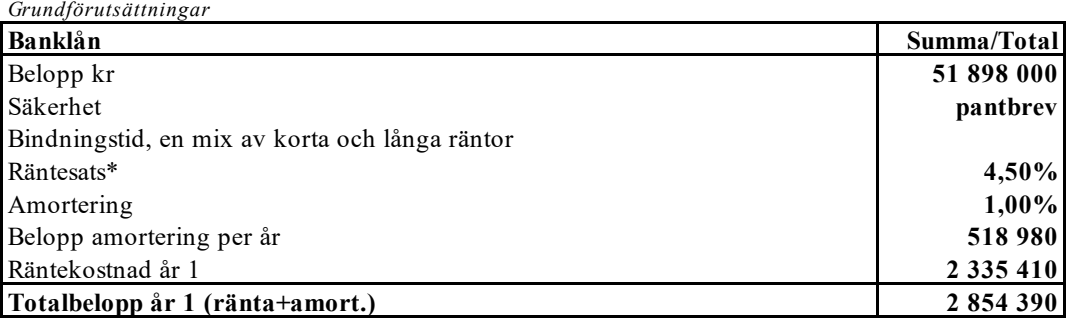

*\*Offererad ränta från Swedbank, daterad 2023-05-11. 3mån-4,659%, 1år- 5,01%, 3år-4,41%, 5år-4,13%*

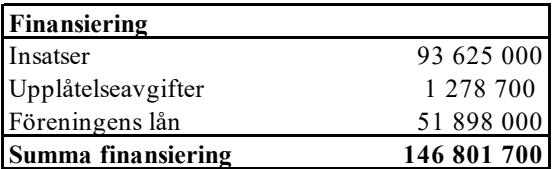

*\*Upplåtelseavgifter avser tillval* 

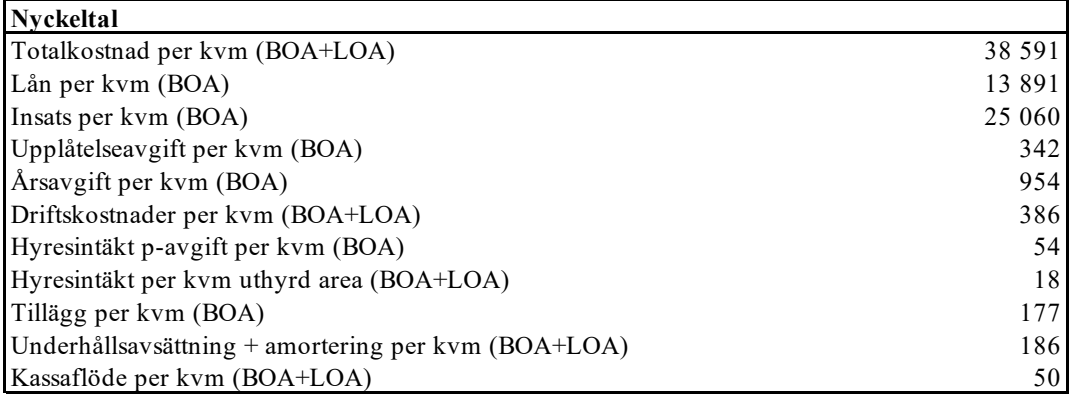

*63,78%*

### **F. Föreningens kostnader**

#### **Beräkningarna är gjorda för år 1** *Kvm 3 804*

#### **Finansiella kostnader** Avskrivningar 1 088 865 Räntor 2 335 410 **Summa finansiella kostnader:** 3 424 275

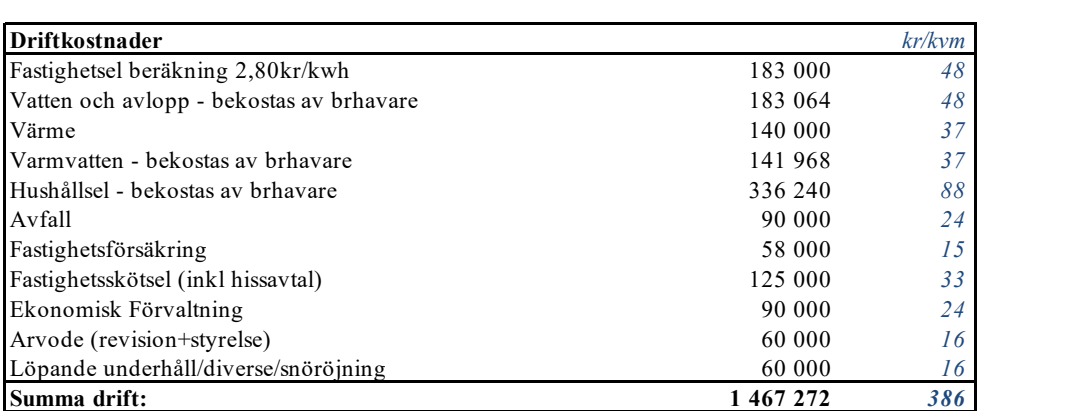

*Driftkostnaderna är baserade på normalförbrukning, med utgångspunkt i husets utformning, föreningens storlek och belägenhet etc. De faktiska posterna kan bli högre eller lägre än angivet.*

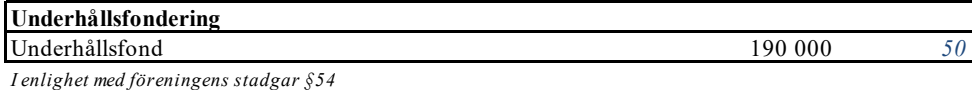

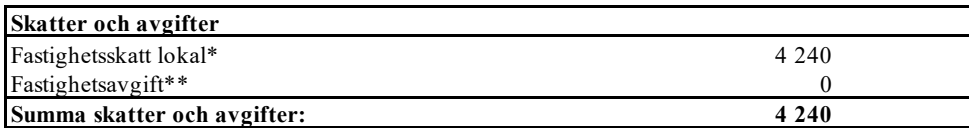

*\*Fastighetsskatt utgår för lokaler och bekostas av lokalhyresgäst.*

*\*\*Fastigheten bedöms få värdeår 2023 och är befriad från fastighetsavgift de 15 första åren.*

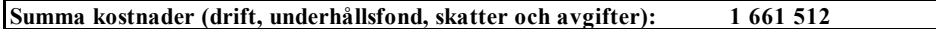

### **G. Föreningens intäkter**

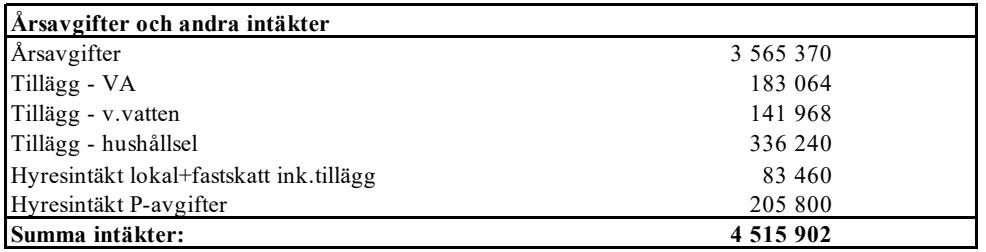

### **H. Redovisning av lägenheterna**

```
Årsavgift 3 565 370
Insatser 93 625 000
```
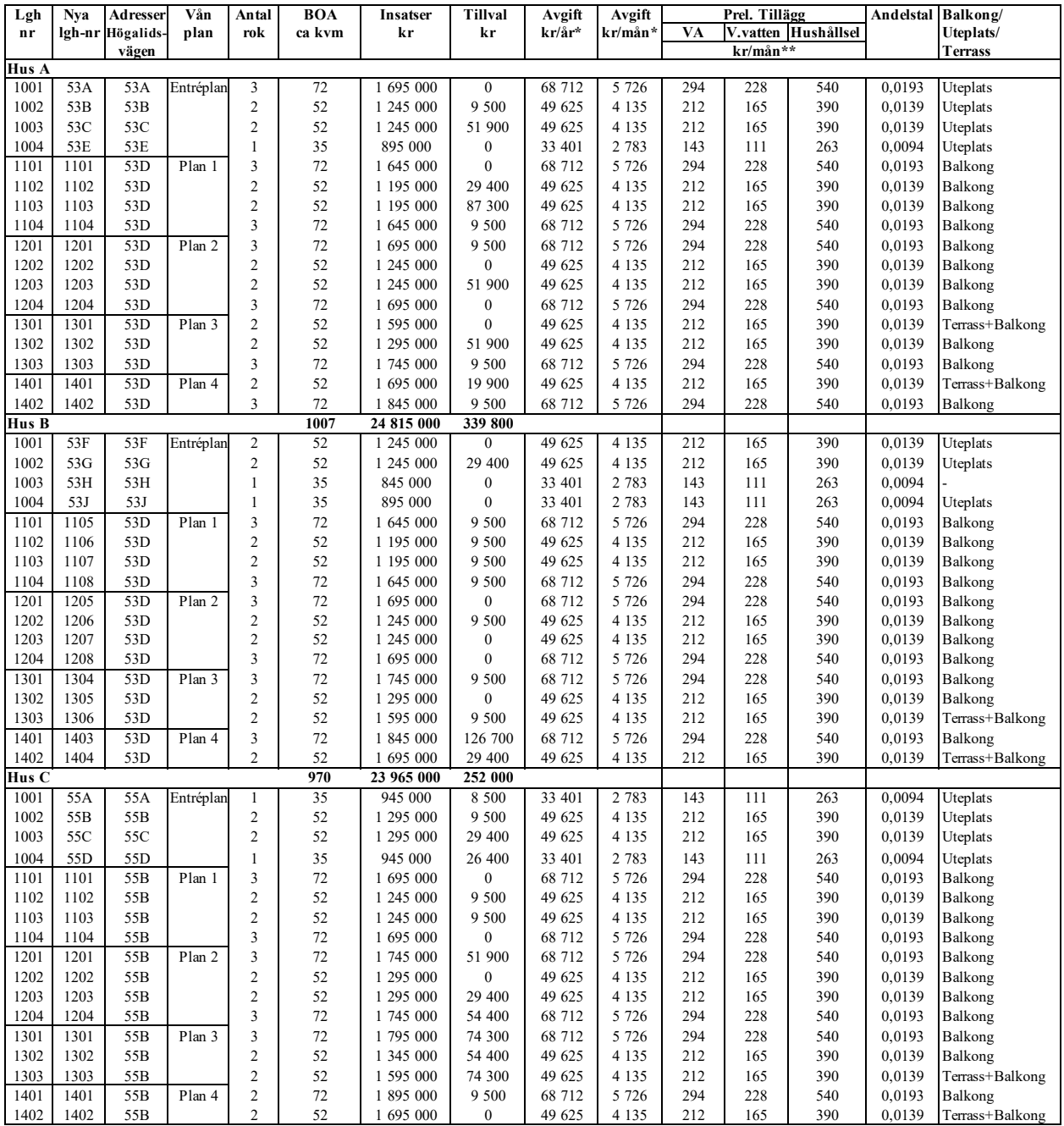

L

 $\sim$ 

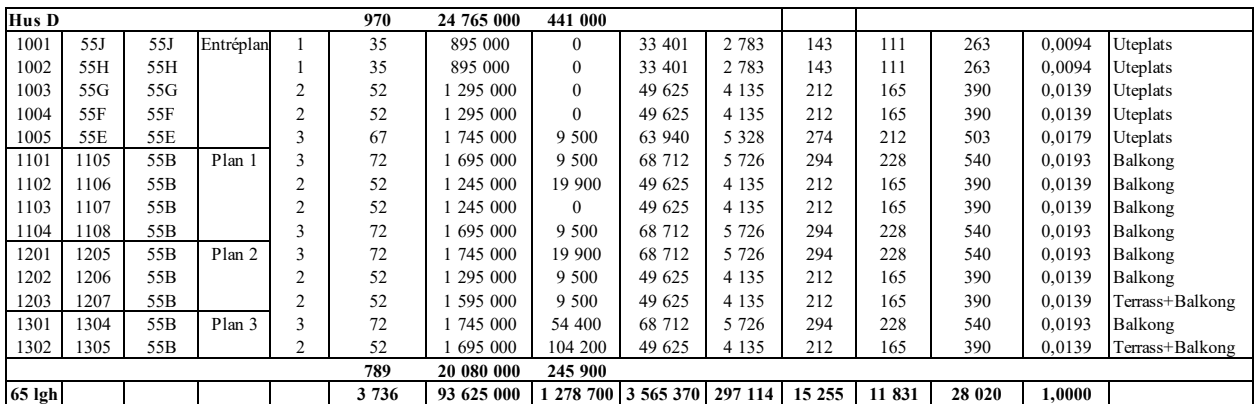

**\*Förklaring avgifter**

Avgiften är exklusive hushållsel (inkl. FTX), VA, v.vatten och TV/bredband.

1. Föreningen tecknar ett gemensamt el-abonnemang, undermätare till varje lägenhet/lokal där varje bostadsrättshavare faktureras för förbrukad el. Beräknat utifrån 30kwh/kvm Atemp och år.

 Hushållsel är den el du använder i din bostad, tex för tvätt, disk, lampor och elektronik. Kostnaden för hushållsel är beräknad på Boverkets schablon om 30 kWh/m2 Atemp och år och en antagen kostnad för el på 2,80 kr per kWh, inklusive nätavgift, skatter och avgifter. Din verkliga kostnad kan bli avsevärt lägre och även högre, eftersom den är beroende av ditt beteende och på elpriset. Ju mer ni tvättar, diskar, tänder lampor, använder elektronik osv,

2. Bostadsrättshavare bekostar sin del av kallvatten (VA) utifrån schablon (49kr/kvm och år), ingen retroaktiv avstämning mot faktisk förbrukning.

3. Bostadsrättshavare bekostar varmvatten genom undermätare som faktureras i förväg enligt schablon (38 kr/kvm och år)

med senare justering efter uppmätt förbrukning.

4. Bostadsrättshavare bekostar eget abonnemang för TV/bredband.

Varje bostadsrättshavare har skötselansvar (inkl. snöröjning) för den upplåtna marken.

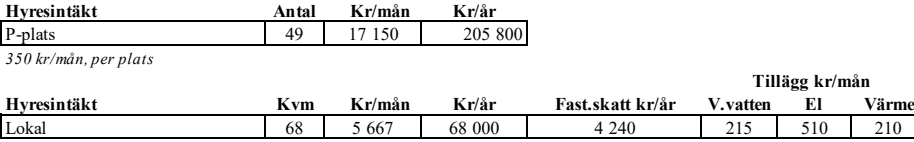

*Hyran är exkl. el (inkl. FTX) uppvärmning och varmvatten, debiteras genom tillägg, undermätare finns.* 

### **I. Ekonomisk prognos**

#### **PROGNOSFÖRUTSÄTTNINGAR**

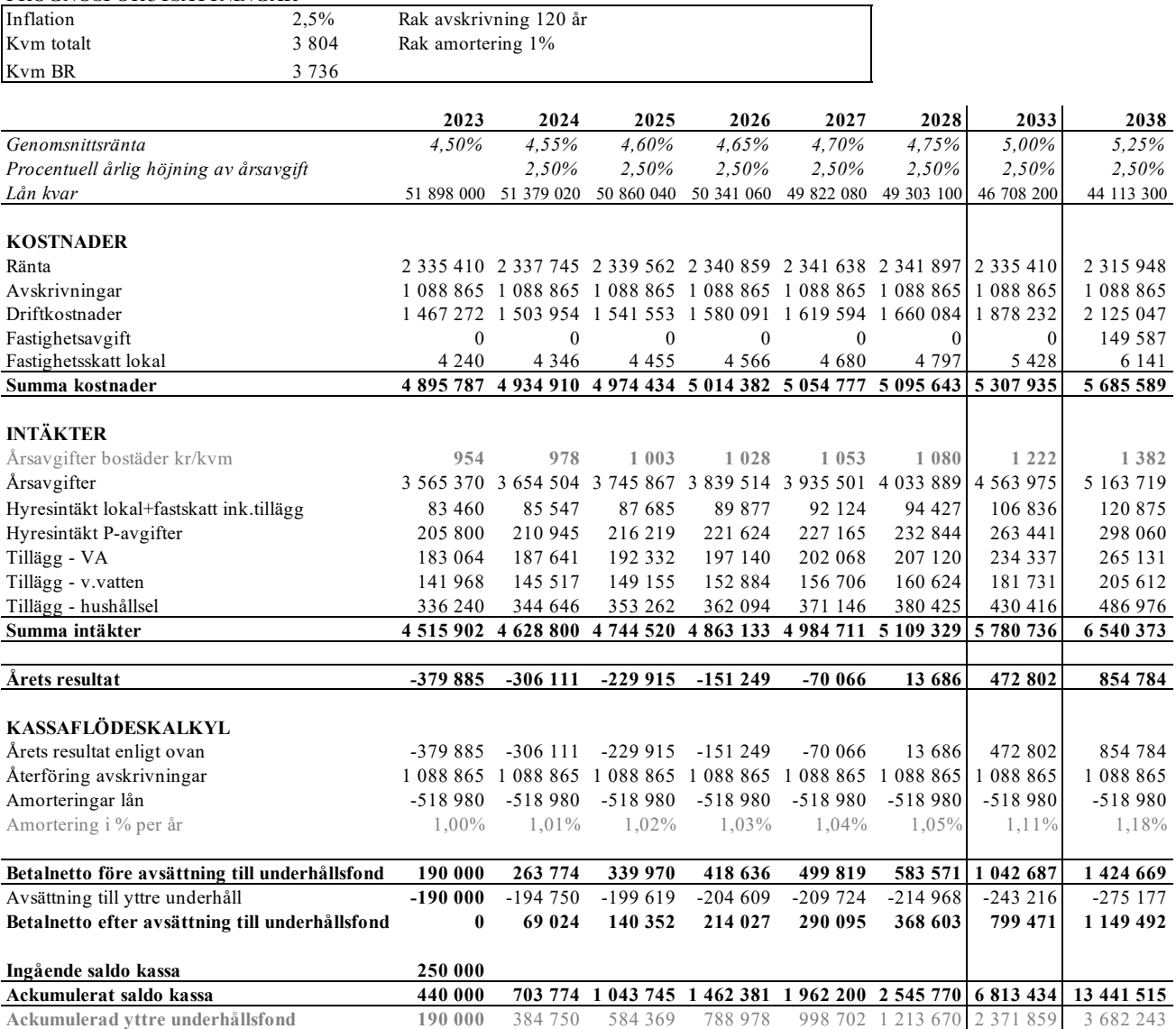

### **J. Känslighetsanalys**

Ändrat ränte- och inflationsantagande enligt nedan.

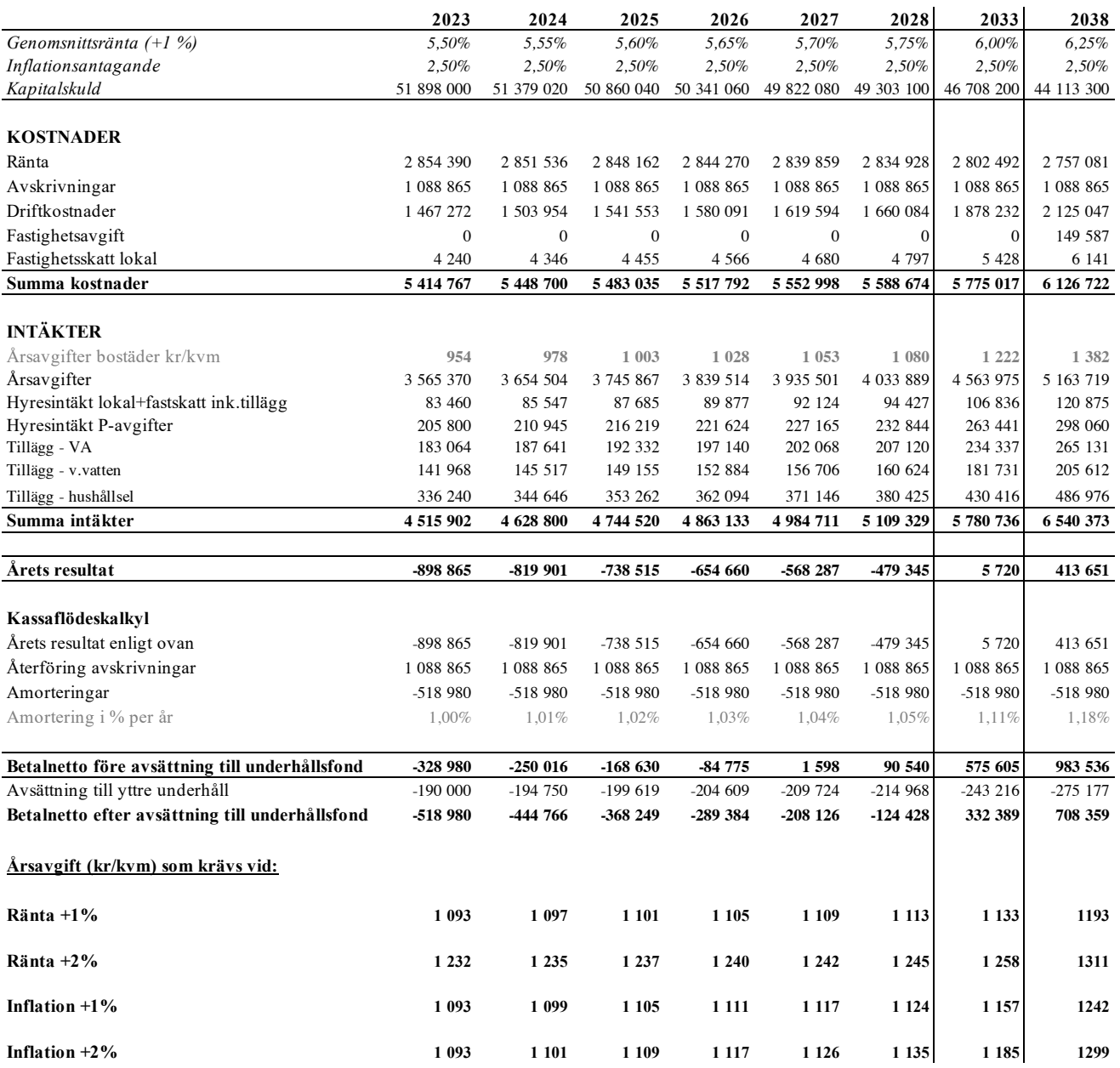

 $\overline{\phantom{0}}$ 

### **K. Särskilda förhållanden**

Insats och årsavgift och i förekommande fall upplåtelseavgift fastställs av styrelsen. Årsavgiften fördelas på bostadsrättslägenheten i förhållande till lägenheternas andelstal i enlighet med vad som föreskrivs i föreningens stadgar och har beräknats utifrån lägenhetsarea och i förekommande fall med en differentiering mellan de mindre och större areorna.

I övrigt hänvisas till föreningens stadgar och av vilka bl.a. framgår vad som gäller vid föreningens upplösning.

De i denna ekonomiska plan lämnade uppgifterna angående fastighetens utförande, beräknade kostnader och intäkter hänför sig till vid tidpunkten för planens upprättande kända och bedömda förutsättningar.

- 1. Bostadsrättshavare bekostar hushållsel genom tillägg med senare justering efter faktisk förbrukning.
- 2. Bostadsrättshavare bekostar sin del av kallvatten (VA) utifrån schablon (49kr/kvm och år), ingen retroaktiv avstämning mot faktiskt förbrukning.
- 3. Bostadsrättshavare bekostar varmvatten genom undermätare som faktureras i förväg enligt schablon (38 kr/kvm och år) med senare justering efter uppmätt förbrukning.
- 4. Bostadsrättshavare bekostar eget abonnemang för TV/bredband.
- 5. Bostadsrättshavare bör teckna och vidmakthålla hemförsäkring. Föreningen har kollektivt tecknat bostadsrättstillägg.
- 6. Bostadsrätternas insatser grundar sig på lägenheternas bedömda marknadsvärde. Angiven boarea (BOA) hänför sig till uppmätt area på ritning. Mindre avvikelser i funktion, utformning eller yta påverkar inte de fastställda insatserna och/eller årsavgifterna.
- 7. Bostadsrättshavare är skyldiga att på egen bekostnad hålla lägenheten och där tillhörande mark i gott skick.
- 8. Inflyttning i lägenheterna kan komma att ske innan utvändiga arbeten i sin helhet är färdigställda. Bostadsrättshavare erhåller inte ersättning eller nedsättning av årsavgiften för de eventuella olägenheter som kan uppstå med anledning av detta.
- 9. Sedan lägenheterna färdigställts och överlämnats skall bostadsrättshavare hålla lägenheten tillgänglig under arbetstid för att utföra efterarbeten, garantiarbeten eller andra arbeten, som skall utföras av entreprenören. Bostadsrättshavare erhåller inte ersättning eller nedsättning av årsavgiften för de eventuella olägenheter som kan uppstå med anledning av detta.

Föreningen kommer att göra preliminära avskrivningar på bedömt byggnadsvärde beräknat utifrån taxeringsvärdet från färdigställande enligt en rak avskrivningsplan (K2-reglerna). Den slutliga avskrivningen fastställs i samband med framtagande av årsbokslut efter inflyttning *(väljs i samråd med föreningens revisor/ekonomiska förvaltare).* Föreningens beräknade årsavgifter kommer att täcka föreningens löpande utbetalningar för drift, låneräntor, amorteringar och avsättning till yttre fond. Föreningen kommer initialt att redovisa ett årligt underskott i årsredovisningen, som utgör differensen mellan avskrivningsplan och summan av årlig amortering och avsättning till yttre fond.

Styrelsen för Bostadsrättsföreningen Terrasshusen i Trelleborg

Children

Christer Andersson Joakim Lindahl

Zarah Hasselrot  $\mathcal{L}=\mathcal{L}=\mathcal{$ 

Zarah Hasselrot

 $\overline{\mathcal{C}}$  ,  $\overline{\mathcal{C}}$  ,  $\overline{\mathcal{C}}$  ,  $\overline{\mathcal{C}}$  ,  $\overline{\mathcal{C}}$  ,  $\overline{\mathcal{C}}$  ,  $\overline{\mathcal{C}}$ 

## **Intyg Ekonomisk plan enligt Bostadsrättslagen 3 kap 2§**

På uppdrag av föreningen har undertecknad granskat ekonomisk plan för Bostadsrättsföreningen Terrasshusen i Trelleborg, 769639-0686, Trelleborgs kommun.

Planen innehåller de upplysningar som är av betydelse för bedömandet av föreningens verksamhet. Enligt planen kommer det i föreningens hus att finnas minst tre lägenheter avsedda att upplåtas med bostadsrätt.

Föreningen har fler än ett hus, det är min bedömning att husen ligger så nära varandra att en ändamålsenlig samverkan kan ske mellan bostadsrättshavarna.

De faktiska uppgifterna som lämnats i planen stämmer överens med innehållet i tillgängliga handlingar och i övrigt med förhållanden som är kända för mig. Dessa handlingar framgår av bilaga till intyget.

Gjorda beräkningar baserade på såväl kända som preliminära uppgifter är vederhäftiga, varför min bedömning är att den ekonomiska planen framstår som ekonomiskt hållbar.

På grund av den företagna granskningen anser jag som ett allmänt omdöme att planen vilar på tillförlitliga grunder.

Kostnad för fastighetens förvärv avser slutlig kostnad.

Jag har inte ansett det nödvändigt för min bedömning av planen att besöka fastigheten.

Jag erinrar om styrelsens skyldighet enligt bostadsrättslagens 3 kap 4§, att om det sedan den ekonomiska planen upprättats inträffar något som är av väsentlig betydelse för bedömning av föreningens verksamhet får föreningen inte upplåta lägenheter med bostadsrätt förrän en ny ekonomisk plan upprättats av styrelsen och registrerats av registreringsmyndigheten.

 $\mathcal{L}$ 

Monica Johnson

Av Boverket förklarad behörig, avseende hela riket, att utfärda intyg angående Kostnadskalkyler och Ekonomiska planer och omfattas av ansvarsförsäkring.

### **Bilaga till intyg ekonomisk plan för Brf Terrasshusen i Trelleborg, 769639-0686**

Till grund för granskning av den ekonomiska planen har följande uppgifter och handlingar förelegat:

- Registreringsbevis Brf Terrasshusen i Trelleborg, 2023-05-19
- Stadgar registrerade, 2021-09-22
- Fastighetsutdrag Trelleborg Spaljén 1, 2023-03-03
- Aktieöverlåtelseavtal, 3Hus Holding AB / Brf Terrasshusen i Trelleborg, 2022-04-21
- Köpebrev fastighet, Trelleborgs kommun / Progetti Spaljén 1 i Trelleborg AB, 2022-04-13
- Transportköp fastighet, 2022-04-22
- Beställning Projektledningsavtal, Fastighets AB 3Hus / Brf Terrasshusen i Trelleborg, 2021-03-30
- Beställning Totalentreprenad inkl Förfrågningsunderlag, BAB Byggtjänst AB / Brf Terrasshusen i Trelleborg, 2021-08-30
- Beslut bygglov Trelleborgs kommun, 2021-04-30
- Beslut om startbesked, 2022-04-22
- Finansieringsoffert Swedbank, 2022-01-25
- Ränteuppdatering, 2023-05-11
- Prisindikation försäkring, Folksam genom Bolander & Co, 2023-03-23
- Offert ekonomisk förvaltning, Juph Förvaltning AB, 2023-03-20
- Offert fastighetsservice, Städexperten Fastighetsservice AB, 2023-04-26
- Utkast Serviceavtal hissar, Otis
- Energiberäkning, Erelko AB, 2021-12-28
- Förtydligande styrelseansvar, 2023-05-14
- Garanti slutkostnad samt osålda lägenheter, BrA Invest CKS AB, 2023-05-25
- Garanti lokalhyra, BrA Invest CKS AB, 2023-05-24
- Värdeintyg, Fastighetsmäklare Margareta Meijer, 2023-05-24
- Ritningar, situationsplan samt foton
- Taxeringsberäkning
- Avskrivningsplan

### **INTYG ENLIGT BOSTADSRÄTTSLAGEN 3 KAP 2 §**

På uppdrag av föreningen har undertecknad granskat ekonomisk plan för Bostadsrättsföreningen Terrasshusen, 769639-0686.

Den ekonomiska planen innehåller såväl kända som preliminära uppgifter vilka stämmer överens med handlingar som varit tillgängliga för mig. Dessa handlingar framgår av bilaga till intyget.

De i planen lämnade uppgifterna är således riktiga.

Gjorda beräkningar baserade på såväl kända som preliminära uppgifter är vederhäftiga, varför min bedömning är att den ekonomiska planen framstår som hållbar.

Planen innehåller de upplysningar som är av betydelse för bedömandet av föreningens verksamhet. De faktiska uppgifterna som lämnats i planen stämmer överens med innehållet i tillgängliga handlingar och i övrigt med förhållanden som är kända för mig.

Kostnad för fastighetens förvärv avser slutlig kostnad.

På grund av den företagna granskningen kan jag som ett allmänt omdöme uttala att planen, enligt min uppfattning, vilar på tillförlitliga grunder.

Jag har inte besökt fastigheten då jag bedömt att ett platsbesök inte tillför något av betydelse för granskningen.

Jag erinrar om styrelsens skyldighet enligt bostadsrättslagens 3 kap 4 §, att om det sedan den ekonomiska planen upprättats inträffar något som är av väsentlig betydelse för bedömningen av föreningens verksamhet, får föreningen inte upplåta lägenheter med bostadsrätt förrän en ny ekonomisk plan upprättats av styrelsen och registrerats av registreringsmyndigheten.

Enligt planen kommer det i föreningens hus finnas minst tre lägenheter avsedda att upplåtas med bostadsrätt, varför jag anser att denna förutsättning för registrering av planen är uppfylld.

Lammhult

……………………………………

Urban Blücher

Av Boverket förklarad behörig, avseende hela riket, att utfärda intyg angående Kostnadskalkyler och Ekonomiska planer och omfattas av ansvarförsäkring.

### **Bilaga till intyg över ekonomisk plan för Bostadsrättsföreningen Terrasshusen, 769639-0686**

Till grund för granskning av den ekonomiska planen har följande uppgifter och handlingar förelegat:

- ➢ Registreringsbevis, 2023-05-19
- ➢ Stadgar registrerade, 2021-09-22
- ➢ Fastighetsutdrag Trelleborg Spaljén 1, 2023-03-03
- ➢ Aktieöverlåtelseavtal, 3Hus Holding AB / Brf Terrasshusen, 2022-04-21
- ➢ Köpebrev, 2022-04-13
- ➢ Transportköpebrev, 2022-04-22
- ➢ Entreprenaduppgörelse Brf Terrasshusen / BAB Bygg AB, 2021-08-30
- ➢ Beställning projektledningsavtal Brf Terrasshusen / Fastighets AB 3Hus, 2021- 03-30
- ➢ Bygglov, 2021-04-30
- ➢ Startbesked, 2022-04-22
- ➢ Finansieringsoffert Swedbank, 2022-01-25
- ➢ Ränteuppdatering mail, 2023-05-11
- ➢ Förtydligande styrelseansvar, 2023-05-14
- ➢ Hyresgaranti lokal, 2023-05-24
- ➢ Slutkostnadsgaranti & garanti osålda lägenheter, 2023-05-25
- ➢ Mail om offert försäkring, Folksam, 2023-03-24
- ➢ Offert förvaltning, JUPH 2023-03-20
- ➢ Offert städning, Städexperten, 2023-04-26
- ➢ Serviceavtal hissar Otis, ej undertecknat
- ➢ Energiberäkningar Erelko AB, 2021-12-28
- ➢ Värdeintyg mäklare Margareta Meijer, 2023-05-24
- ➢ Ritningar, situationsplan och foton
- ➢ Taxeringsberäkning
- ➢ Avskrivningsplan

# Verifikat

Transaktion 09222115557493623216

### Dokument

Brf Terrasshusen\_Ek plan Huvuddokument 14 sidor Startades 2023-05-28 22:10:11 CEST (+0200) av Julia Åkerblom (JÅ) Färdigställt 2023-05-29 12:56:07 CEST (+0200)

### Initierare

Julia Åkerblom (JÅ)

P Berglund AB julia@berglundfastek.se +46768442835

### Signerande parter

Christer Andersson (CA) Joakim Lindahl (JL) Christer.andersson@3hus.se joakim.lindahl@3hus.se  $\perp \mathcal{Q}$ Signerade 2023-05-29 12:51:31 CEST (+0200) Signerade 2023-05-29 10:31:56 CEST (+0200) Zarah Hasselrot (ZH) Urban Blücher (UB) zarah.hasselrot@3hus.se urbanblycher@gmail.com Zarah Hasselrot Signerade 2023-05-29 12:56:07 CEST (+0200) Signerade 2023-05-29 06:02:45 CEST (+0200) Monica Johnson (MJ) mj@agidel.se

Starif

Signerade 2023-05-29 12:54:26 CEST (+0200)

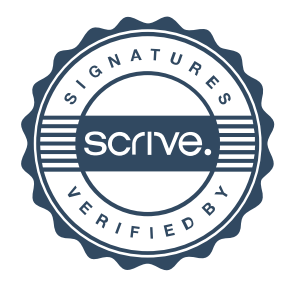

# Verifikat

Transaktion 09222115557493623216

Detta verifikat är utfärdat av Scrive. Information i kursiv stil är säkert verifierad av Scrive. Se de dolda bilagorna för mer information/bevis om detta dokument. Använd en PDF-läsare som t ex Adobe Reader som kan visa dolda bilagor för att se bilagorna. Observera att om dokumentet skrivs ut kan inte integriteten i papperskopian bevisas enligt nedan och att en vanlig papperutskrift saknar innehållet i de dolda bilagorna. Den digitala signaturen (elektroniska förseglingen) säkerställer att integriteten av detta dokument, inklusive de dolda bilagorna, kan bevisas matematiskt och oberoende av Scrive. För er bekvämlighet tillhandahåller Scrive även en tjänst för att kontrollera dokumentets integritet automatiskt på: https://scrive.com/verify

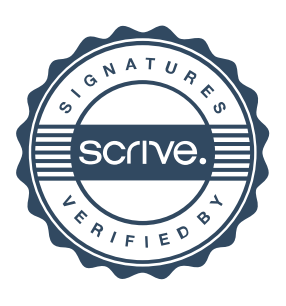